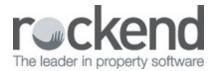

## **Automatically Clear Debt Recovery**

Learn how to automatically clear someone from debt recovery in Strata Master.

This ensures they will stop receiving arrears notices and won't be sent to a debt collector once they have paid their debts. You can even set a grace amount – useful if they forget to pay a small amount of interest.

15/05/2019 11:07 am AEST